## **Alfin 0.3.01. Bucear y encontrar en Internet (Ciencias Sociales y Jurídicas)**

17/04/2013

Ya puedes inscribirte en los cursos de Alfin 0.3.01. Bucear y encontrar en Internet (Ciencias Sociales y Jurídicas)La matrícula se hace a través de la plataforma de Docencia virtualPara matricularte tienes que haber superado el Alfin 02Estar maticulado en la Facultad de Ciencias Sociales y Jurídicas o en la de Trabajo SocialSólo puedes matricularte en uno de los grupos (25 plazas por grupo)

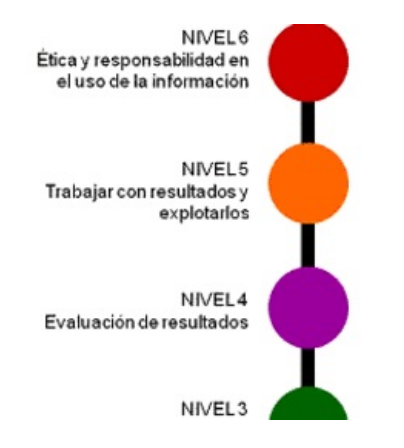

**Primero entras en la plataforma**

Espacios » Biblioteca de la Universidad de Jaén » Alfabetización Informacional

**Alfin 0.3.01. Bucear y encontrar en Internet (Ciencias Sociales y Jurídicas) y te matriculas**

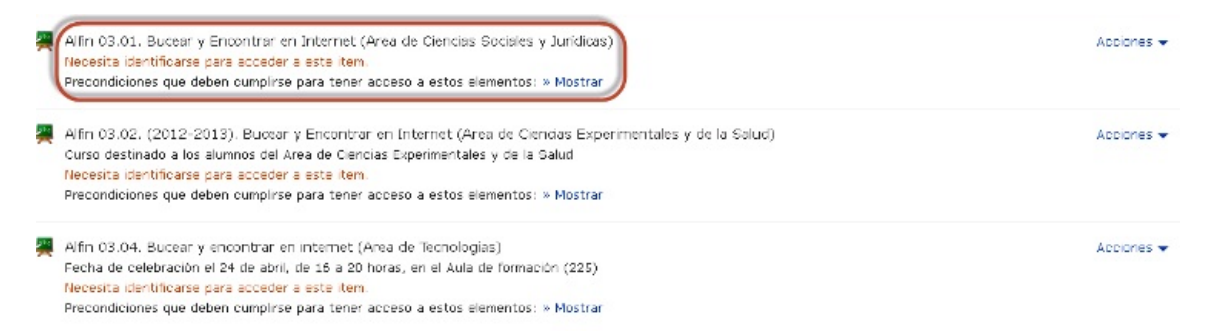

**Despues seleccionas uno de los grupos y te matriculas en el día y hora que te interese**

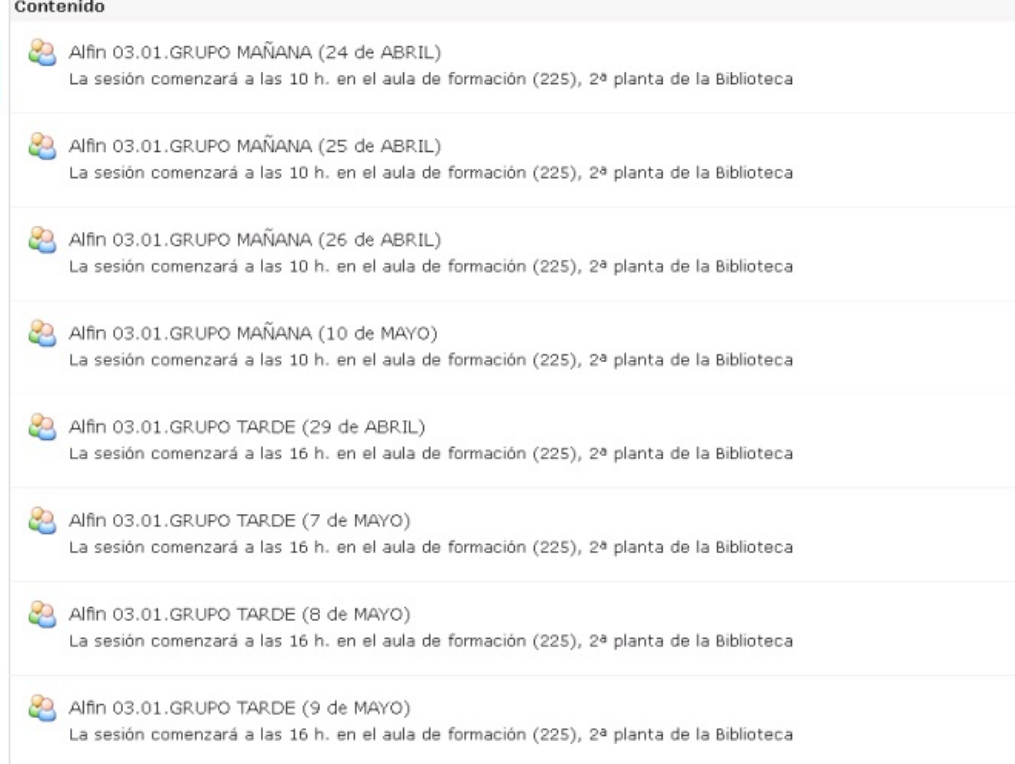

**Recibiras un correo electrónico confirmando la inscripción**